# **Integration of ORCID in IR of Bielefeld University**"PUB – Publications at Bielefeld University"

Dirk Pieper, Bielefeld UL

ORCID.DE-Workshop, GFZ Potsdam, 25.10.2016

## Publications at Bielefeld University

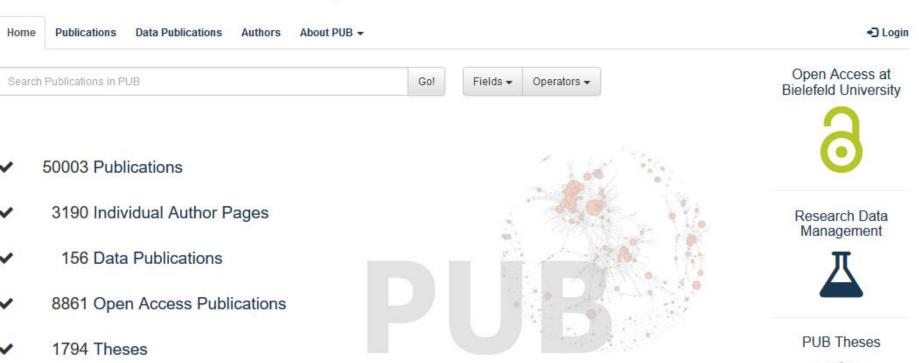

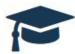

© 2010-2016 Bielefeld University Library

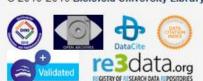

Contact Policy Imprint

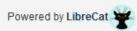

Support Publication Services
Susanne Riedel
Phone: 0521/106-4058
publikationsdienste.ub@uni-bielefeld.de

## PUB makes research of Bielefeld University more visible

- allows "self-archiving" (green open access)
- allows to publish PhD or Master thesis
- allows to publish research data
- allows to publish working papers
- creates automated publication lists for personal and institutional websites

### PUB

- is integrated within university IT infrastructure and part of SAFE-PLN network
- DOI registration
- imports data from WoS, PubMed, CrossRef, arXiv, Inspire
- data provider for BASE, DataCite, DNB, EuropePMC, ...

## PUB

- is optimized for relevant search engines (Google, Google Scholar, ...)
- documents several author identifiers (Google Scholar Profile, Research ID, Scopus Author ID, ORCID, ...)
- number of ORCIDs already in PUB: 129 (3,190 active users in PUB, 2016-10-24)

## Goals of ORCID integration

- increase number of Bielefeld scientists using ORCID
- keeping PUB as the central platform for gathering Bielefeld publication and research data
- adding ORCID number to university identity management system
- preparing for an automated workflow for publisher data connected to ORCIDs into PUB

## Current state of ORCID integration

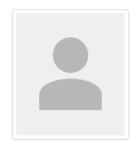

#### Petra Kohorst (User)

#### petra.kohorst [at] uni-bielefeld.de

PEVZ-ID 29676584
GitHub petrakohorst

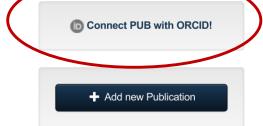

**Publications** 

**Data Publications** 

#### 22 Publications

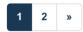

Public 2016 | Journal Article | PUB-ID: 393

**Purely English Title** 

Kohorst, Petra, Purely English Title. Some Journal ()., 2016

**PUB** 

Edit | Details | Return 2016-10-14 10:29:10 (GMT)

Public 2012 | Book Chapter | PUB-ID: 2470705

**Google Search Appliance** 

Kohorst, Petra, Google Search Appliance, Fortschritte des integrierten Informationsmanagements an Hochschulen 2

#### Search

Search Go!

#### Filter Publications

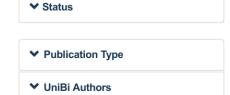

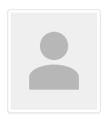

#### Petra Kohorst (User)

#### petra.kohorst [at] uni-bielefeld.de

PEVZ-ID 29676584
GitHub petrakohorst

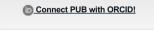

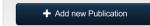

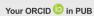

#### Get/Register ORCID iD

Get your existing ORCID iD or register for a new account at ORCID.org.

Both will import your ORCID iD to PUB and enrich all your publications with this ORCID iD. BUT we will NOT push any records to ORCID.org or access any of your data at ORCID.org.

#### Get/Register ORCID iD AND connect PUB to ORCID

Same as above but you also grant PUB the right to push public records from PUB to ORCID.

Close

Publications

**Data Publications** 

#### 22 Publications

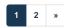

Public 2016 | Journal Article | PUB-ID: 393

Purely English Title

Kohorst, Petra, Purely English Title. Some Journal ()., 2016

PUB

Edit | Details | Return 2016-10-14 10:29:10 (GMT)

Public 2012 | Book Chapter | PUB-ID: 2470705

**Google Search Appliance** 

Kohorst, Petra, Google Search Appliance. Fortschritte des integrierten Informationsmanagements an Hochschulen 2

(). Münster, 2012

#### Search

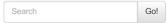

#### Filter Publications

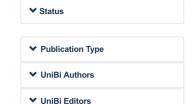

## Scenario 1: ORCID is already documented in PUB

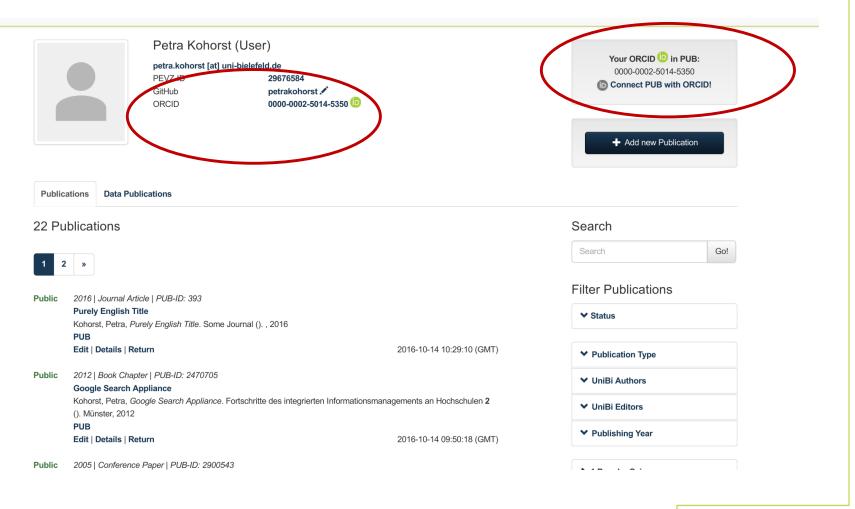

Scenario 2: ORCID registration without pushing public PUB records to ORCID

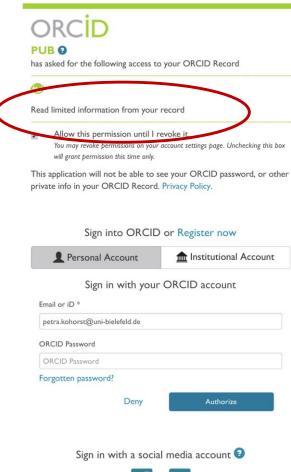

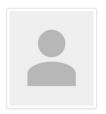

#### Petra Kohorst (User)

#### petra.kohorst [at] uni-bielefeld.de

PEVZ-ID 29676584

GitHub petrakohorst 

ORCID 0000-0002-5014-5350 □

Your ORCID in PUB: 0000-0002-5014-5350 D Connect PUB with ORCID!

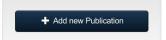

#### Your ORCID UD in PUB

#### Connect PUB to ORCID

PUB already knows your ORCID iD and enriches all your publications with this ORCID iD.

If you connect PUB to ORCID, we will also push all records with status 'public' to ORCID.org and every time you set a record to 'public' we will push this to ORCID as well.

Close

Publications

**Data Publications** 

#### 22 Publications

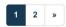

Public 2016 | Journal Article | PUB-ID: 393

**Purely English Title** 

Kohorst, Petra, Purely English Title. Some Journal ()., 2016

PUB

**Edit | Details | Return** 2016-10-14 10:29:10 (GMT)

Public 2012 | Book Chapter | PUB-ID: 2470705

#### Google Search Appliance

Kohorst, Petra, Google Search Appliance. Fortschritte des integrierten Informationsmanagements an Hochschulen 2

(). Münster, 2012

DUD

#### Search

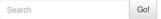

#### Filter Publications

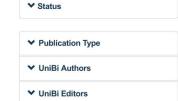

## Scenario 3: ORCID registration with allowing to push public PUB records to ORCID

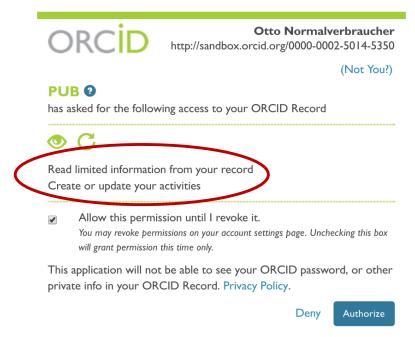

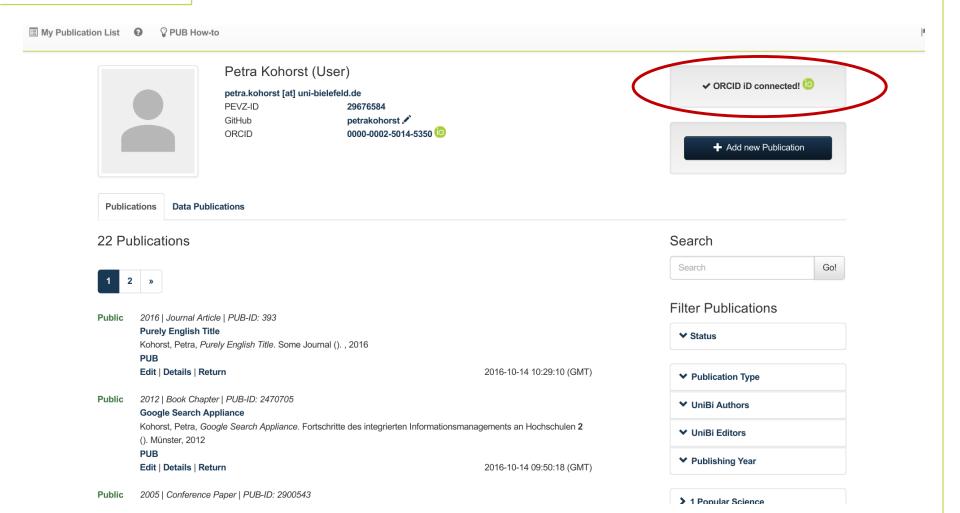

## Current state of ORCID integration

- connecting PUB with ORCID: PUB user is forwarded to ORCID ✓
- user registers or does a login: ORCID is forwarded to PUB, ORCID number will be written into PUB user profile ✓
- if user allows "creating or updating activities" for PUB, a token is sent to PUB ✓

## Current state of ORCID integration

- if ORCID is connected to PUB, all public records from PUB user will be pushed to ORCID automatically ✓
- initial push of lists via cron job, single new publications immediately √

## ORCID integration: open technical issues

- license key for moving from sandbox to real ORCID API
- automated push also for co-authors with ORCIDs?
- deleting records (works, but works easier with ORCID API 2.0)
- handling of error situations (e.g. ORCID not available, user revokes rights for PUB, time stamp for ORCID token runs out, ...)

## ORCID integration: open issues

- what happens during metadata curation by librariens?
- offering revoking of rights also in PUB?
- pushing also affiliation data to ORCID?
- which publication data (abstracts?, citations?), name headings?
- wording within PUB